## 一、自然人互联网开户流程

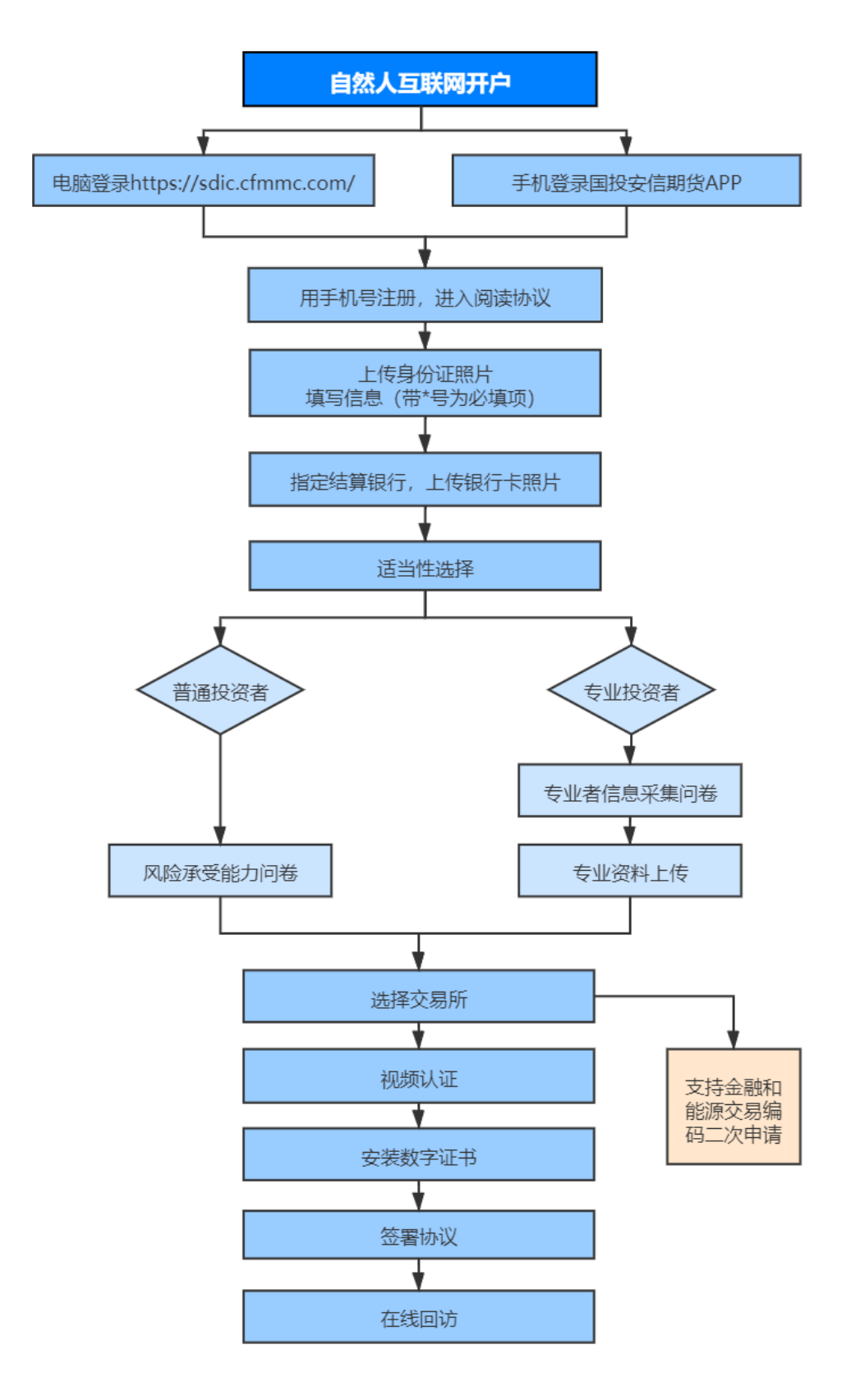

## 二、现场开户流程

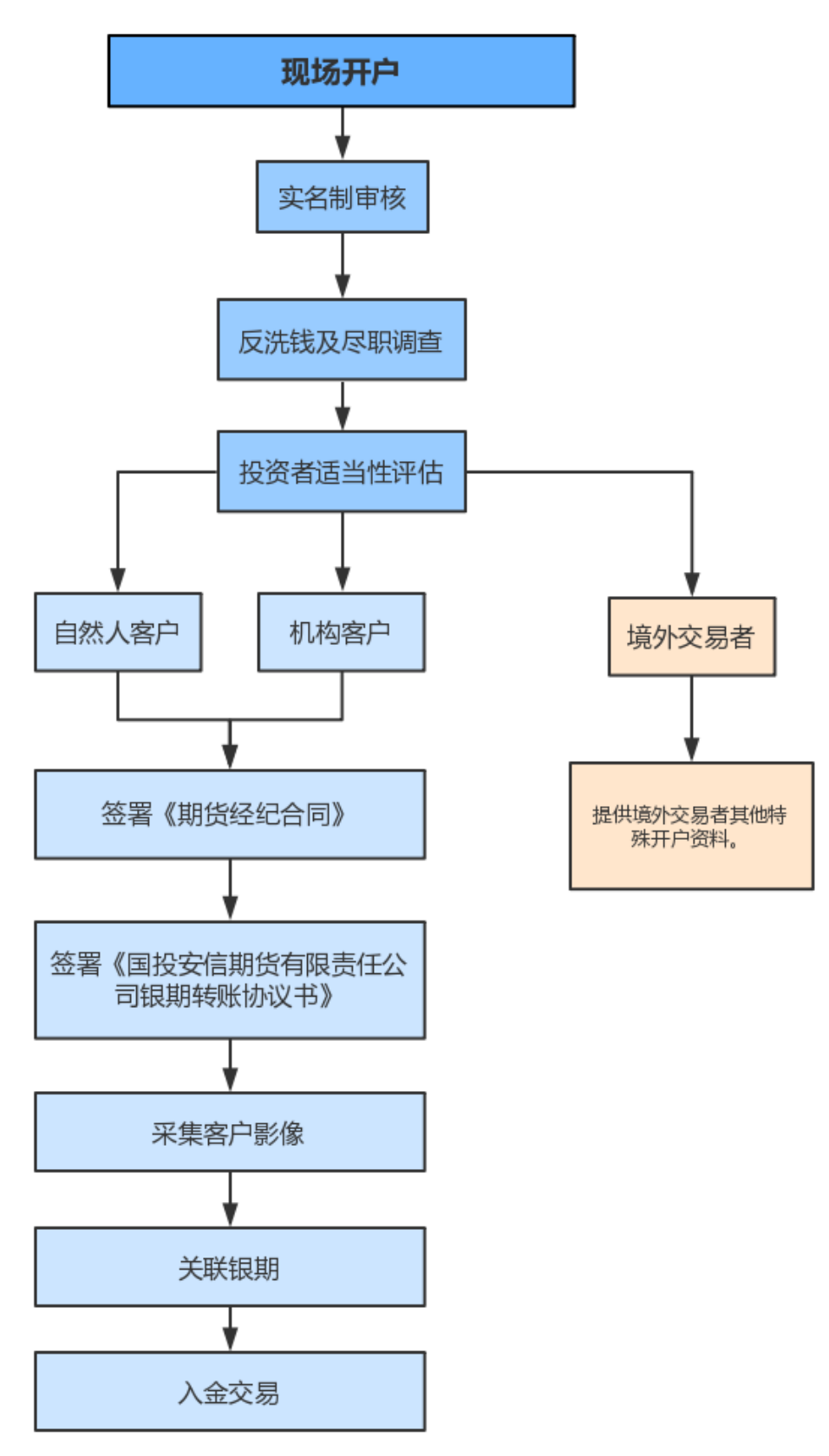